## שבת ז: (ש10) עד ח: (מול תוס׳ ד״ה ׳לימא׳)

## ביאורי מושגים

חישוב שטח הכוורת-הסל: הגמרא קובעת שעיגול שקוטרו מעל 6 טפחים יש בו שטח של 4X4. חישוב מדויק מלמד שמספיק קוטר של 5.6 טפחים כדי ליצור שטח של 4X4, על כך אומרים הראשונים:

רש"י: עקרונית אכן מספיק 5.6 טפחים אלא שהגדילו את השיעור כדי למנוע חשש חילול שבת. ר"ח: החישוב של 6 טפחים כולל 0.4 טפח של רוחב הסל עצמו (שלא נכלל בשטח של 4X4).

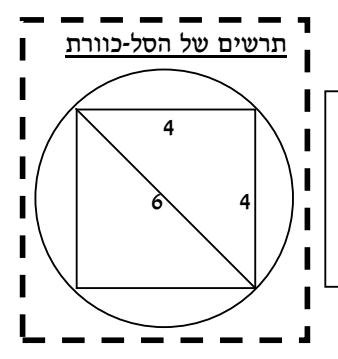

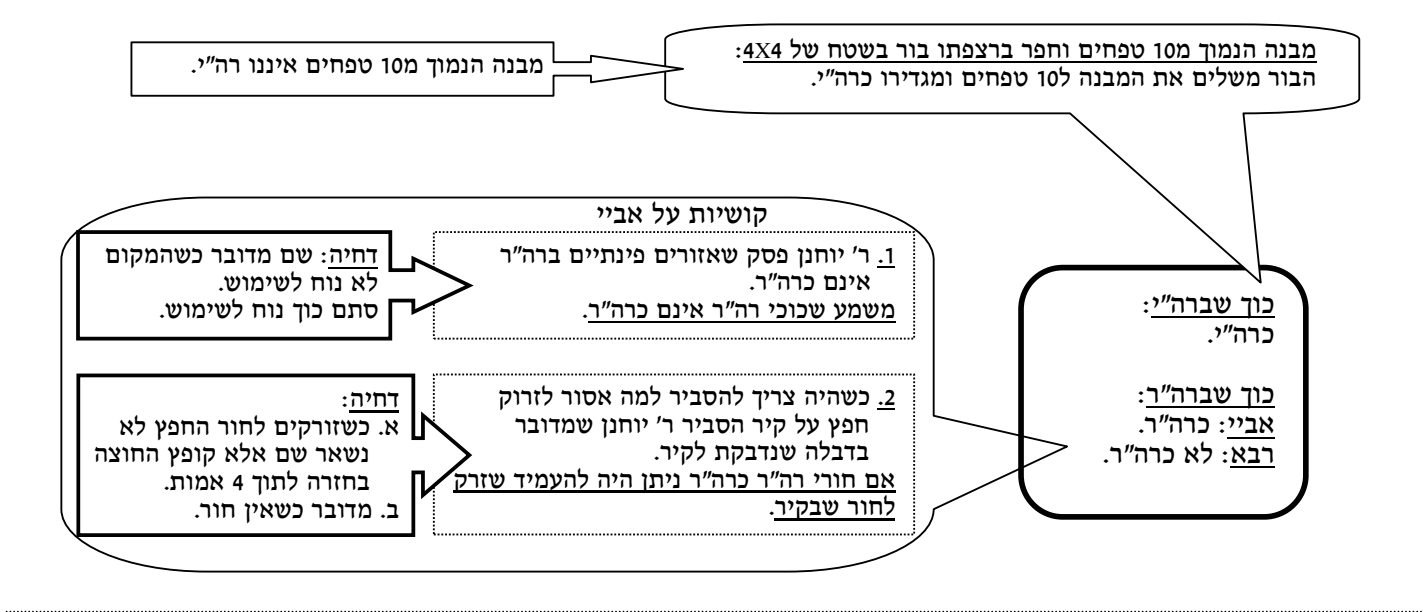

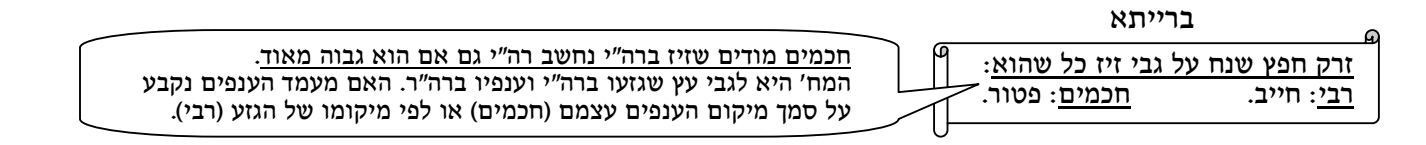

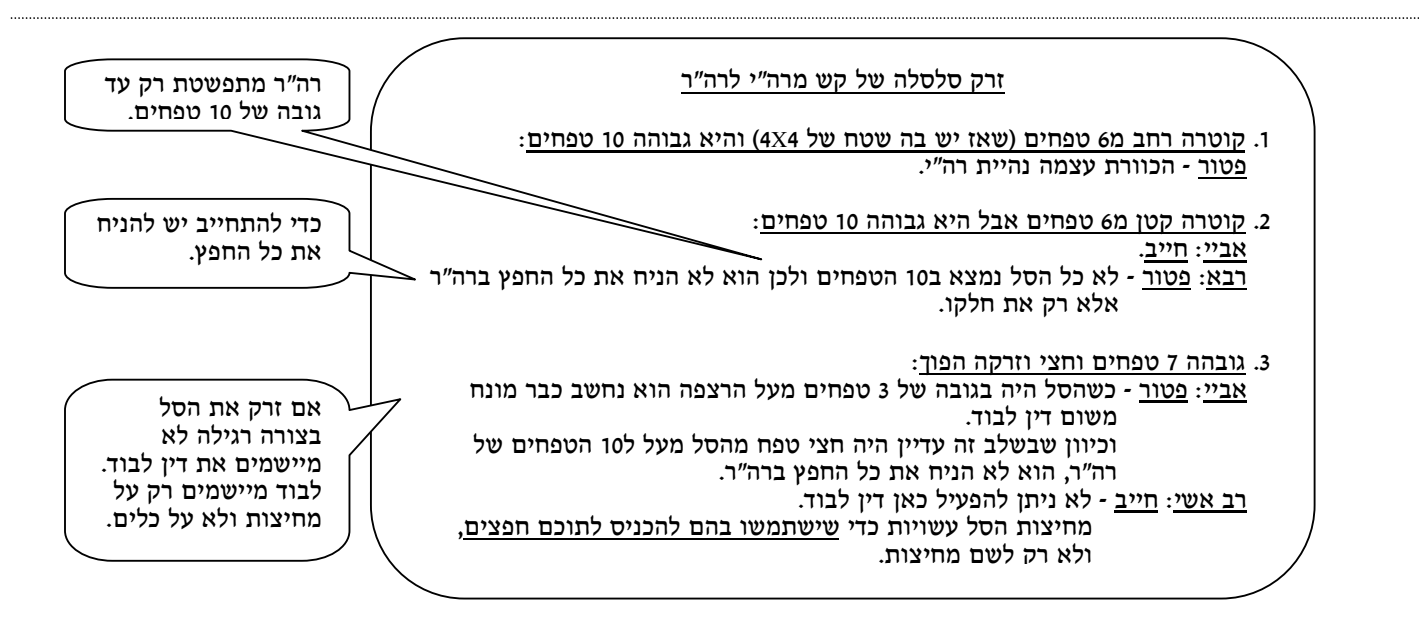

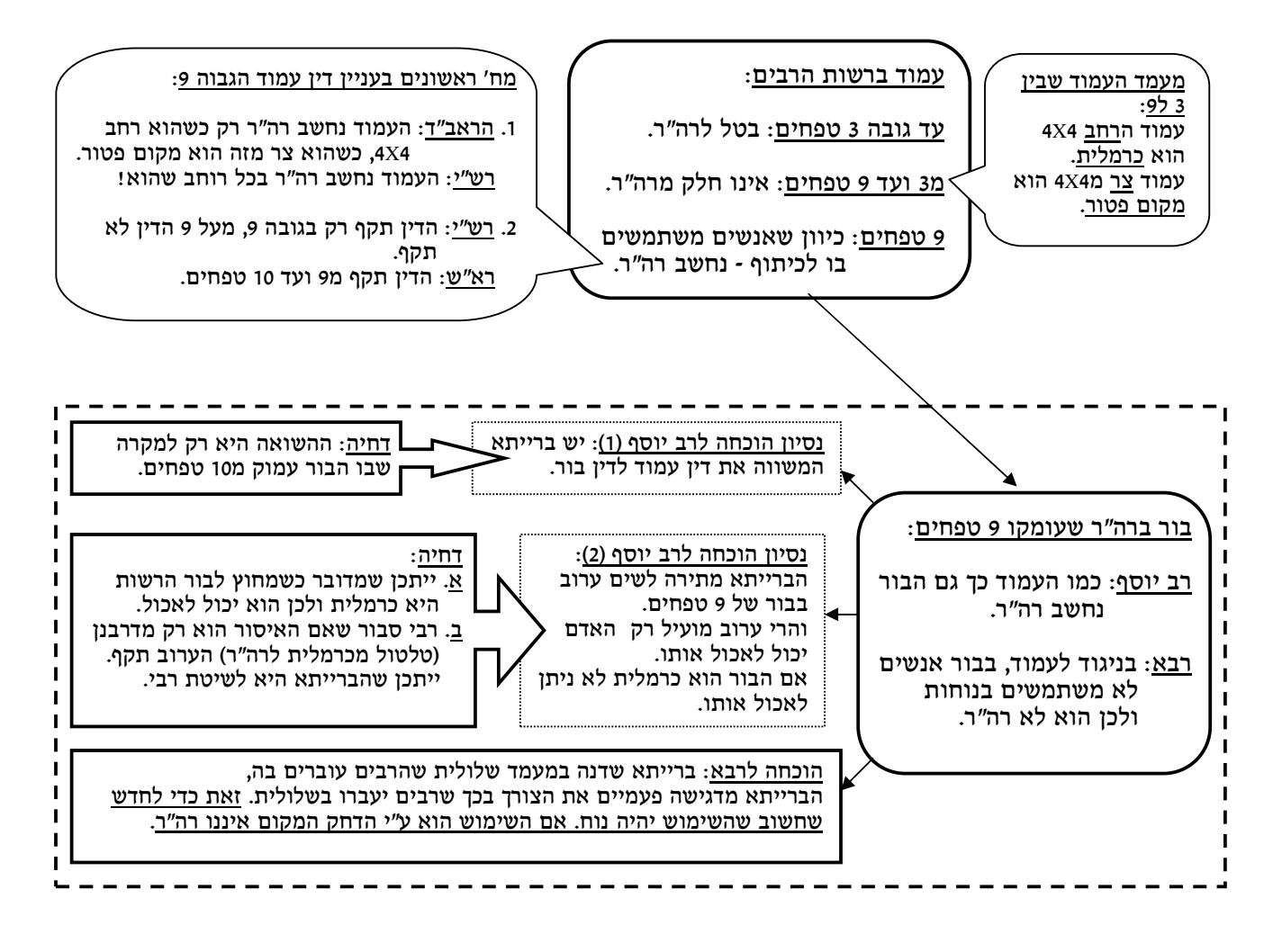

<u>ר' יהודה</u>: אדם המגלגל חפץ כך שכל תזוזה חלק מהחפץ נשאר במקומו - לא עבר על איסור הוצאה.